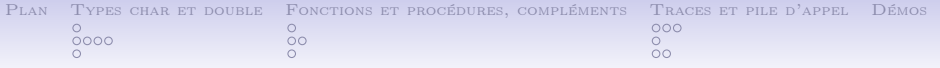

# Algorithmique et programmation. Fonctions et procédures (2)

Pierre Boudes

10 octobre 2012

$$
\textcircled{\scriptsize 0}
$$

This work is licensed under the Creative Commons Attribution-NonCommercial-ShareAlike 3.0 License.

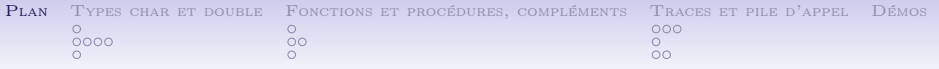

### [Types char et double](#page-2-0)

[Représentation des réels en virgule flottante](#page-2-0) [Types et entrées sorties](#page-3-0) [Conversions automatiques entre types](#page-7-0)

### [Fonctions et procédures, compléments](#page-8-0)

[Rappel sur les fonctions en C](#page-8-0) [Fonctions sans valeurs de retour \(void\)](#page-9-0) [Utiliser les fonctions d'une bibliothèque](#page-11-0)

## [Traces et pile d'appel](#page-12-0)

[Traces : flot de contrôle et données](#page-12-0) [Traces : la mémoire et le temps](#page-15-0) [Pile d'appel](#page-16-0)

<span id="page-1-0"></span>[Longue démo \(menu\)](#page-18-0)

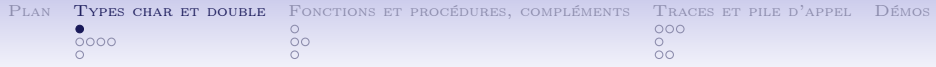

# Représentation des réels en virgule flottante

• La représentation informatique usuelle des réels s'inspire de la notation scientifique :

<span id="page-2-0"></span>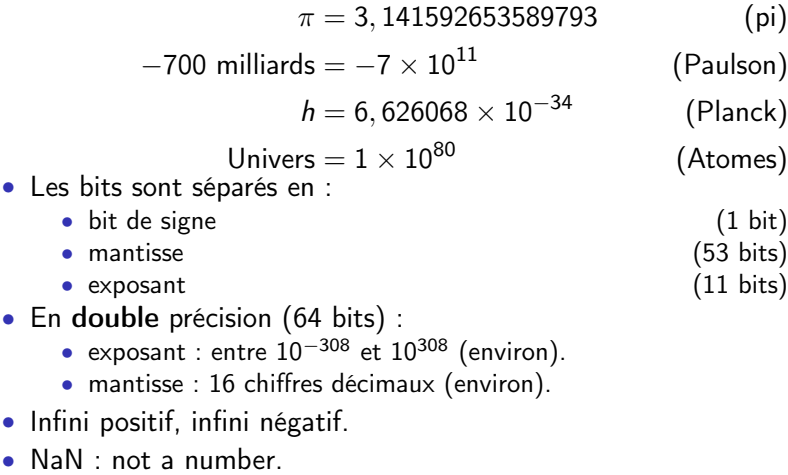

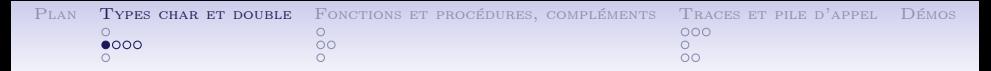

# Type double en C et entrées/sorties associées

- Type des entiers relatifs int (rappel) :
	- Déclaration et initialisation : int  $n = -23$ ;
	- Représentation en complément à deux.
	- $E/S$   $\%d$ .
- <span id="page-3-0"></span>• Type des réels double :
	- Déclaration et initialisation : double  $x = 3.14e-3$ ;
	- Représentation en virgule flottante sur 64 bits.
	- E/S : %lg (mais plutôt %g avec printf).
	- Attention : toujours mettre le point (équivalent anglais de la virgule) pour les constantes réelles (1.0).

```
Plan Types char et double Fonctions et procédures, compléments Traces et pile d'appel Démos
                                                             0000000\overline{8}^{\circ}00<sup>o</sup>Entiers
     int n;
     ...
    printf("Entrer un nombre entier\langle n'' \rangle;
    scanf(\sqrt[n]{d^n}, \sqrt{kn});
     Réels
    double x;
     ...
    printf("Entrer un nombre reel\n");
    scan f("%lg", \&x);printf("Vous avez saisi : \frac{\gamma}{\alpha}<sup>'</sup>, x);
     Remarque : on tombe vite sur un problème (boucle infinie) avec
    scanf car cette fonction s'occupe à la fois de reconnaître ce que
    tape l'utilisateur et de purger cette entrée. Mais scanf ne purge pas
```
ce qui n'est pas reconnu (démo) ! Il faudra séparer purge et reconnaissance.

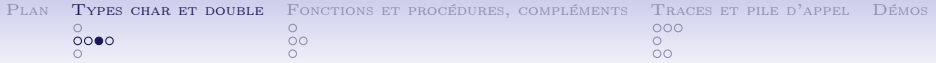

# Type char en C et entrées/sorties associées

Type des caractères char :

- Déclaration et initialisation : char  $c = 'A'$ :
- Représentation sur 8 bits, ASCII, ISO-8859-x, UTF-8.
- $\bullet$  E/S  $\cdot$  %c.

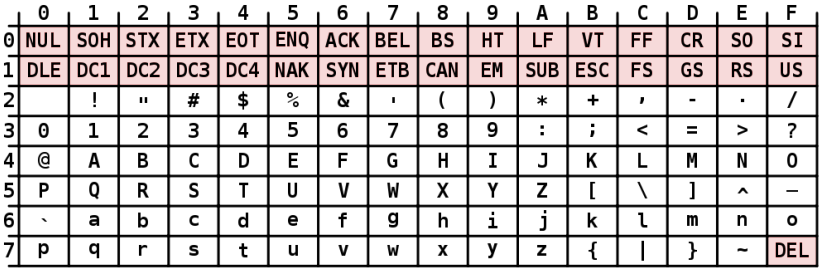

#### **ASCTT Code Chart**

Source : Wikimedia Commons, public domain.

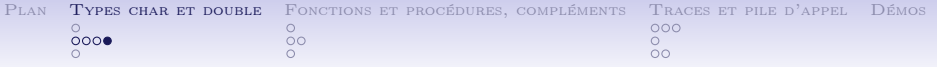

```
Caractères
char c;
...
printf("Entrer un caractère\n");
scan f("%c", &c);Attention : mieux vaut utiliser \text{scant}(\ulcorner \mathcal{C}_1 \mathcal{C}_2);
```
Chaînes de caractères (semaine prochaine)

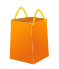

char nom[64];

```
...
printf("Entrer votre nom\n");
scanf("%s", nom);
```
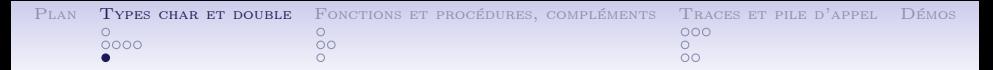

## Conversions automatiques entre types

- Sans changement de représentation :
	- char vers int
	- int vers char (troncature)

```
char c;
```

```
int n;
```
 $n = 'A' + 1$ ; /\* voir table ascii \*/  $c = n + 24$ ; /\* quel caractere vaut c ? \*/

- Avec changement de représentation :
	- char ou entiers vers réels
	- réels vers entiers ou char

```
double x;
```
int n;

<span id="page-7-0"></span> $n = 3.1$ ; /\* que vaut n ? \*/  $x = n$ :

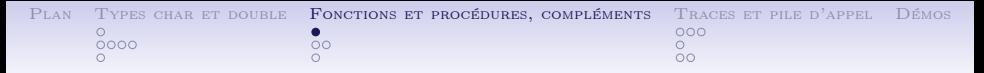

Rappel sur les fonctions en  $C \times$ 

Utilisation des fonctions :

- $d{\'e}claration$  types (int, char, double, void) des paramètres et de la valeur de retour ;
- $définition code$ , paramètres formels (chacun est une variable locale) ;
- *appel* paramètres effectifs (chaque expression donnant sa valeur au paramètre formel correspondant), espace mémoire.

Nous allons voir de façon plus précise cette question d'espace mémoire, avec la pile d'appel.

<span id="page-8-0"></span>avant cela, quelques compléments (void, bibliothèques de fonction).

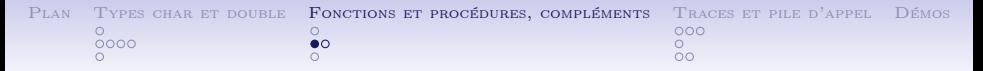

## Fonctions sans valeurs de retour (void)

On parle plutôt de procédure ou de routine car l'analogie avec les fonctions mathématiques est perdue.

Déclarer

```
void afficher_valeurs (int x, int y);
```
Appeler

```
afficher_valeurs (5 , 3);
```
### Définir

<span id="page-9-0"></span>Comme d'habitude mais pas de return (ou return sans argument).

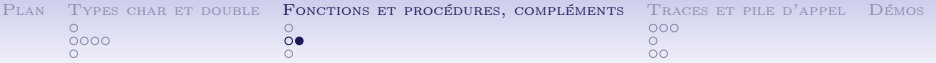

## Fonctions sans arguments

#### Déclarer

```
int nombre_aleatoire ();
int saisie_utilisateur ();
```
### Appeler

```
int n;
int secret ;
secret = nombre_aleatoire();
```

```
n = saisie_utilisateur ();
```
### Définir

Comme d'habitude.

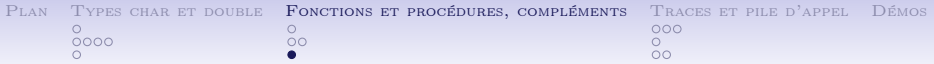

# Utiliser les fonctions d'une bibliothèque (math.h) Utilisation de la bibliothèque math.h

\$ man math

Déclarer

#include <math.h>

Appeler

double x;

```
x = log(3.5);
```
### Définir

<span id="page-11-0"></span>\$ gcc -lm -Wall prog.c -o prog.exe

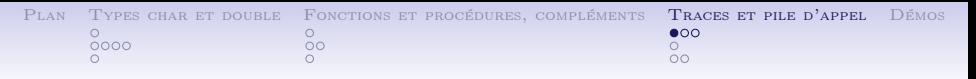

# Traces (rappel)

Pour étudier l'exécution de nos programmes, nous faisons la trace de chaque appel de chaque fonction que l'on a défini (les fonctions utilisateur, pas les fonctions externes, comme printf).

main()

<span id="page-12-0"></span>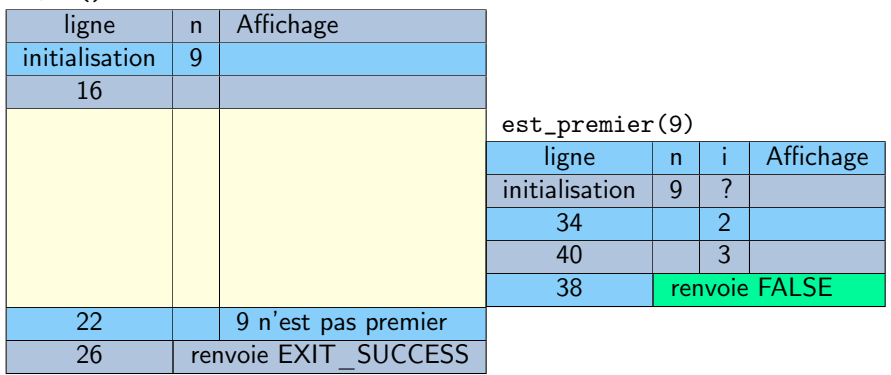

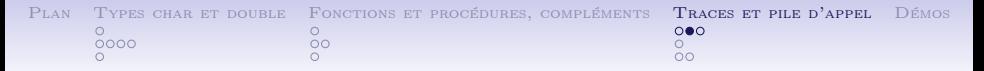

# Focus sur le passage de valeurs

Notez que les fonctions communiquent des valeurs, pas des noms de variables.

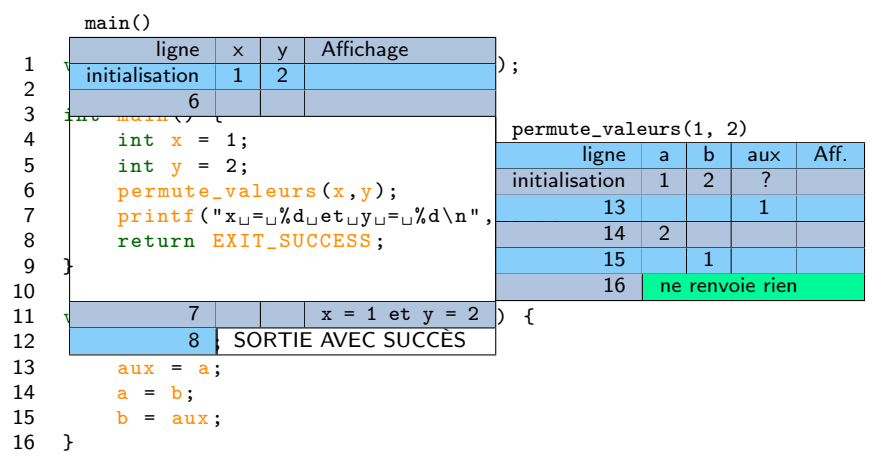

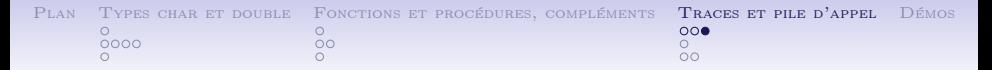

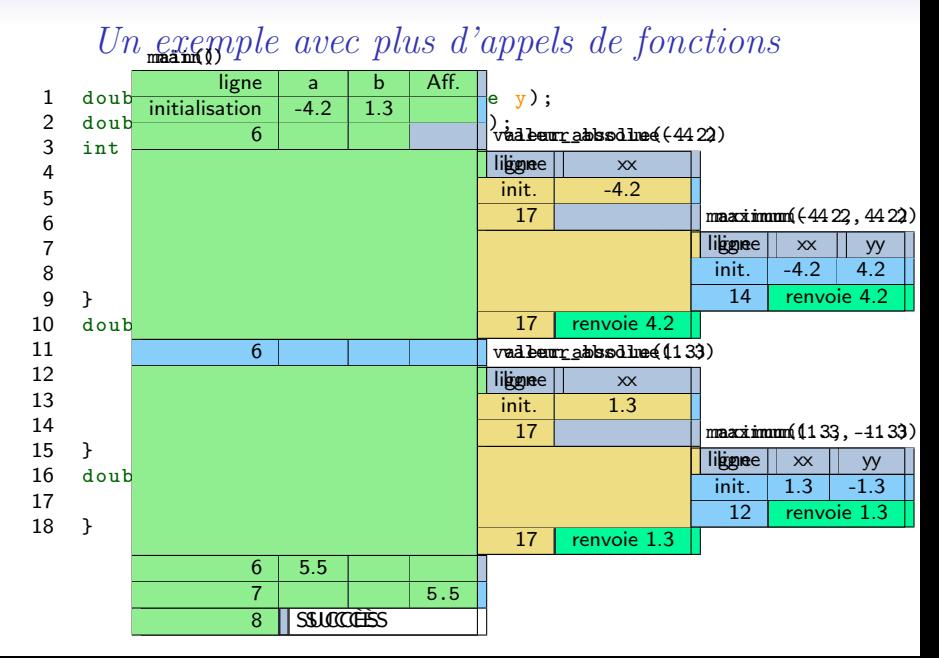

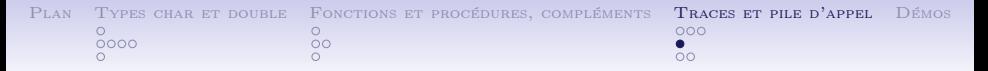

# Traces : la mémoire et le temps

La trace d'un programme donne schématiquement ce type de dessin :

- verticalement, c'est le temps
- et horizontalement, l'occupation mémoire
- un appel de fonction occupe une portion de mémoire, puis la libère.
- la trace représente réellement ce qui arrive dans vos programmes (durée de vie et localisation en mémoire des variables, etc.).

<span id="page-15-0"></span>Un appel de fonction peut-il modifier la mémoire d'une fonction appelante ?

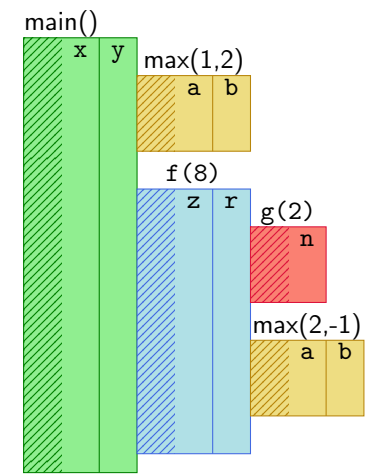

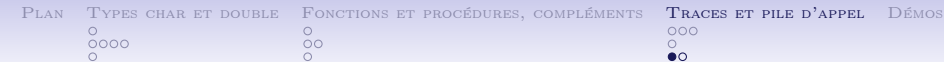

 $000$  $\bullet$ 

# Pile d'appel

On parle de pile d'appel car les appels de fonctions s'empilent... comme sur une pile d'assiettes.

<span id="page-16-0"></span>Peut-on avoir deux assiettes identiques dans la pile ? (La même fonction avec des contenus différents)

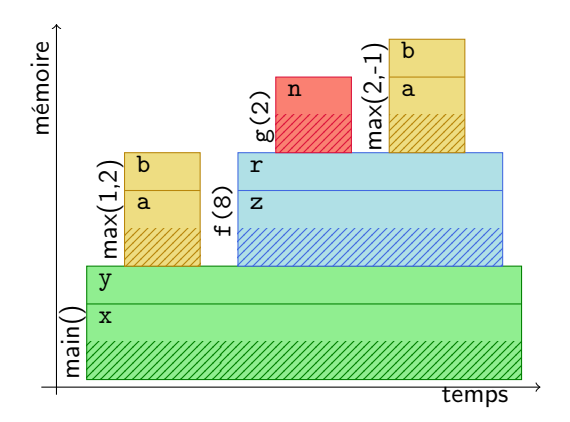

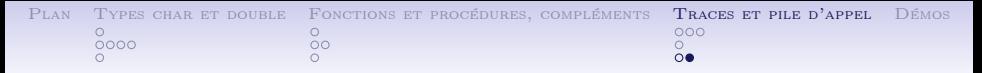

Factorielle récursive (teaser)

### Définition

Une fonction récursive est une fonction dont la définition fait appel à la fonction elle-même.

Il y a une forte analogie avec les maths :  $(n + 1)! = (n + 1) \times n!$ 

```
int factorielle ( int n)
{
    if (n < 2) /* cas de base */
    {
         return 1;
    }
    return n * factorielle (n - 1);
}
```
<span id="page-18-0"></span>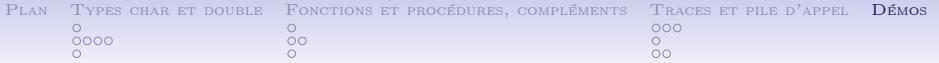

Longue démo (menu)